转移

#### 目录 [Hide]

#### 1. 描述

#### 2. 参数

- 3. [HTTP](http://manage.india.resellerclub.com/kb/answer/804) 方法
- 4. 测试 URL 请求范例
- 5. 返回值

# 描述 [Top](http://manage.india.resellerclub.com/kb/answer/804)

把所有产品从一个客户账号转到另一个客户账号下

### 参数 [Top](http://manage.india.resellerclub.com/kb/answer/904)

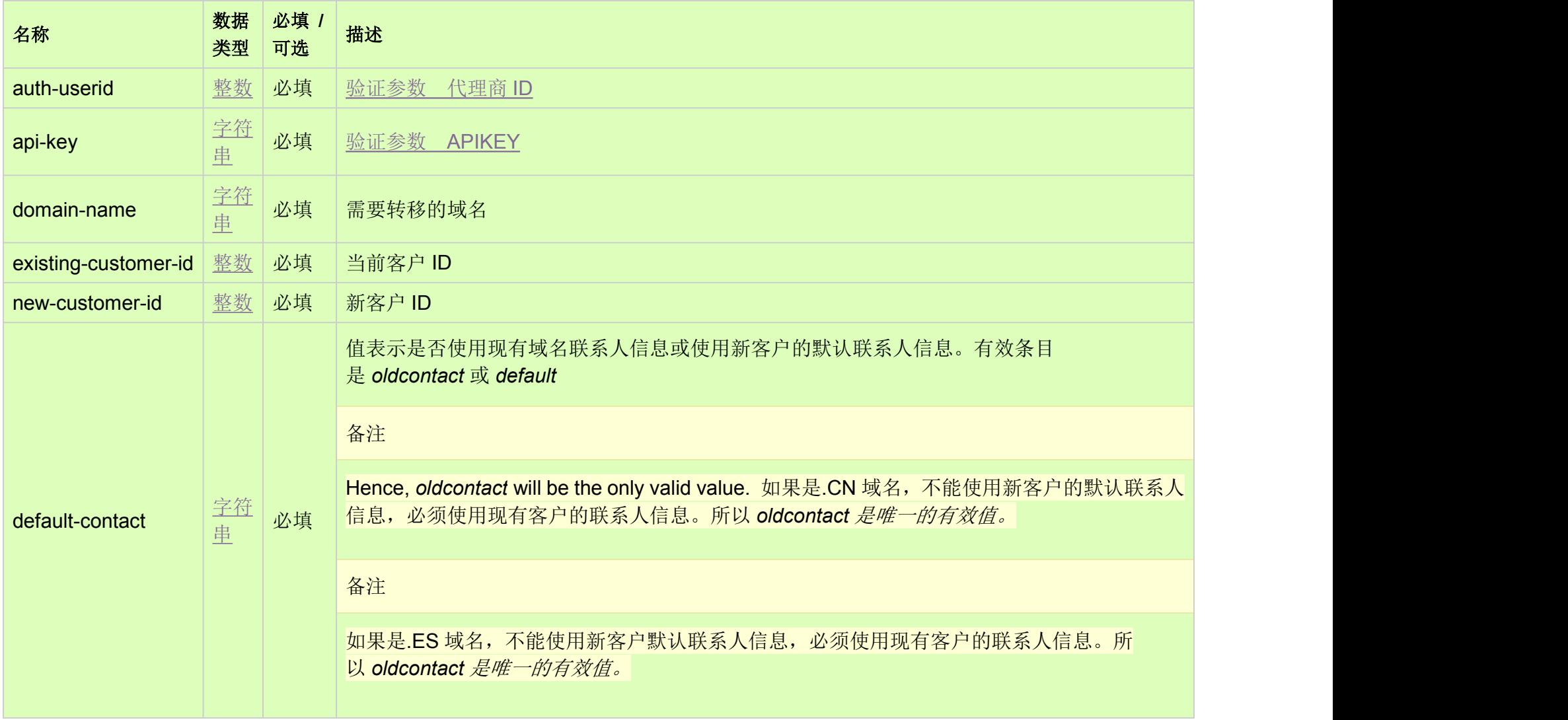

HTTP 方法 [Top](http://manage.india.resellerclub.com/kb/answer/904)

# 测试 URL 请求范例 [Top](http://manage.india.resellerclub.com/kb/answer/904)

https://test.httpapi.com/api/products/move.json?auth-userid=0&api-key=key&domain-name=domain.com&existing-customer-id=0 &new-customer-id=0&default-contact=oldcontact

如果转移请求被接收,则返回值包含成功的状态值

如出现任何错误,状态会返回值为 Error 并附带一条错误信息